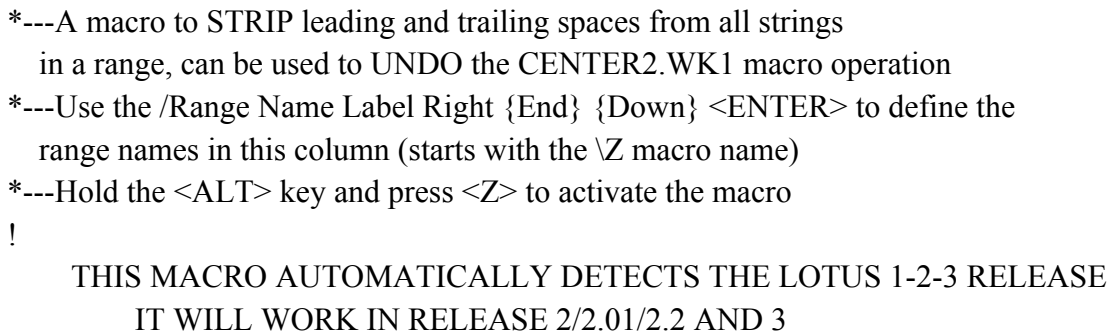

```
3
                          0
                          0
!
\{BREAKON\}STRIPSPC {\text{windowsoft}}{\text{paneloff}}/rncwhich range ?~{rndwhich range ?~{RN
cont531 {let hereabs531, @cellpointer("address")}~{LET counter1531,0}
! {FOR counter1531,0,@cols(Which range ?)-1,1,labels1531}
! {let rel531,@INFO("RELEASE")}~{IF @LEFT(REL531,1)="3"} {|
! {goto}which range ?~/rndWhich range ?~
!
counter1531
counter1a531
labels1531 {FOR counter1a531,0,@ROWS(White HARANGE ?)-1,1, labels1a53}!
labels1a531 \{if @CELLPONTER("type") = "l" \} {edit} {home} {del} @TRIM("{e}")! {DOWN}!
!
counterb531
hereabs531 $P$1
!
rel531 @INFO("RELEASE")
```
 ${C}$ {windowson}{panelon}Which range ?~{bs}{bs}{?}~{windowsoff}{GOTO}Which range

goto}{hereabs531}~{let counterb531,counterb531+1}~{if counterb531<@sheets(which rangers)}

 ${1}$  ~{RIGHT}{UP @ROWS(WHICH RANGE ?)}{LET counter1a531,0}~

 ${nd}$ " ${\cal G}$  {calc}

 ${}^2$  ? {let counterb531,0} ~

e ?)} {NS} {GOTO} {HEREABS531}~{branch cont531}